# USING THE POWER OF CHEMDRAW IN A JAVASCRIPT SKETCHER DEPLOYED AS YOU WANT

**ChemDraw® Direct is a pure JavaScript sketcher with the chemical intelligence and esthetics of ChemDraw on the desktop available as a zero download component for use in web browsers and other apps.**

Already used as the sketcher in McGraw-Hill Education's Connect Chemistry online courses and in PerkinElmer Signals™ Notebook collaborative science platform, ChemDraw Direct is now available for customer deployment in chemically intelligent web browsers and other applications.

## **CHEMDRAW DIRECT CHEMISTRY**

ChemDraw Direct has the same underlying chemical smarts as ChemDraw on the Desktop. It comes equipped with all the familiar tools you need to draw structures, reactions, mechanisms and text:

- Ring, chain and bond templates
- Arrows
- Text tool for chemical labels and captions
- Charges
- Query features: generic atoms, atom lists, R-groups, bond type and topology
- Valence checker
- Lassos
- Eraser
- New Templates: Amino acids, Byciclics, Cycolalkanes
- Acyclic Chain tool
- Expand/Contract Labels
- Extended copy/paste Control C, Control V from other chemical structure editors

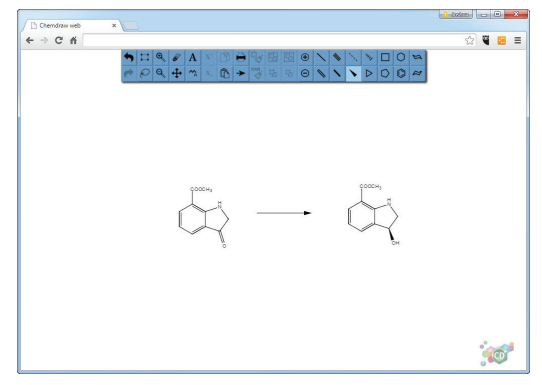

*Figure 1.* ChemDraw Direct Drawing Pane.

### **CHEMDRAW DIRECT PRODUCTIVITY**

In addition to the basic drawing tools, ChemDraw Direct provides several ways to speed up the creation of publication quality diagrams:

- Hotkeys to change atoms and bonds, sprout new bonds, and add common groups such as Me, Et, Ph
- Move and zoom to position and scale structures the way you want them
- Copy/paste to duplicate structures
- Structure and reaction clean-up
- Unlimited undo/redo

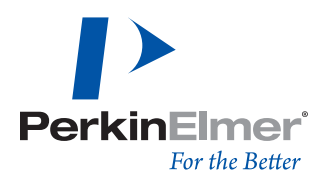

#### **CHEMDRAW DIRECT SHARING**

ChemDraw Direct generates and reads the same file formats used by ChemDraw desktop so that files can be easily shared. Additional formats are also available for sharing with other applications:

- CDXML
- molfile and rxnfile
- SMILES
- InChI and InChIKey
- Chemical drawings copied from ChemDraw desktop, or from many other third-party editors, can be directly pasted into ChemDraw Direct for immediate exchange of structures and reactions between desktop and web browsers.
- Chemical drawings copied from ChemDraw Direct can be pasted into Microsoft® Word or PowerPoint

Г **CALCUM** 

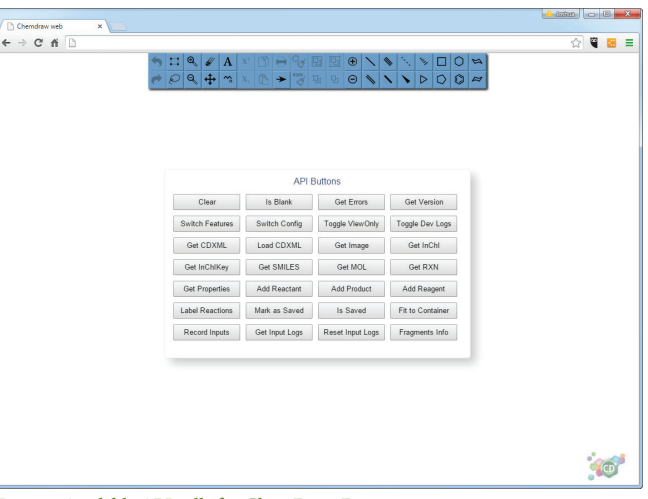

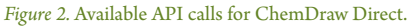

#### **CHEMDRAW DIRECT DEPLOYMENT**

ChemDraw Direct is supplied with a fully documented User's Guide, Installation Guide and Developers' Guide. The latter includes instructions on loading and attaching ChemDraw Direct into an application, and details of how to make API calls to generate the various file formats that are available.

|              |                      | > > Alkene Hydroboration No description |                             |                                 |        |               |                        |                             |                         |            | <b>EXECUTE</b>                         |
|--------------|----------------------|-----------------------------------------|-----------------------------|---------------------------------|--------|---------------|------------------------|-----------------------------|-------------------------|------------|----------------------------------------|
| $\mathbb{R}$ |                      |                                         |                             |                                 |        |               |                        |                             |                         | 00 3 17 18 |                                        |
| ø<br>O       |                      |                                         |                             | 罰                               |        |               |                        |                             |                         |            |                                        |
|              |                      |                                         |                             |                                 |        |               |                        |                             |                         |            |                                        |
| ⋓            |                      |                                         | 両                           | 計                               |        | <b>INT</b>    |                        |                             |                         |            |                                        |
|              | <b>Ski</b> Quick Add |                                         |                             |                                 |        |               |                        | <b>HALLAND RAIL (P.)</b>    |                         |            |                                        |
| Rxn ID       |                      | Reactant                                | FM                          | MF                              | Link   | EQ            | <b>Sample Mass</b>     | <b>Moles</b>                | Vol                     | Mokarity   |                                        |
| ü            |                      | 1-methylcyclohex-1-ene<br><i>torane</i> | 96 g/mol*                   | CyH12                           | v      | 1,000         | 2.59 mg*               | $0.027$ mmol*               | 2.302 pL*               |            |                                        |
| ŴЮ           |                      | ethoxyethane                            | 13.83 g/mol*<br>74.1 g/mol* | BH <sub>3</sub><br>$C_4H_{10}O$ | a<br>日 | 3.71<br>1.000 | 1.383 mg*<br>1.996 mg* | 0.1 minut+<br>$0.027$ mmol* | 1.348 j/L*<br>2:000 pt. |            |                                        |
|              | Product ID           |                                         |                             | FM                              |        |               |                        |                             |                         |            | Den<br>$1.125 +$<br>$1.026 +$<br>0.998 |

*Figure 3.* ChemDraw Direct Sketcher in PerkinElmer Signals™ Notebook.

**PerkinElmer, Inc.** 940 Winter Street Waltham, MA 02451 USA P: (800) 762-4000 or (+1) 203-925-4602 **www.perkinelmer.com**

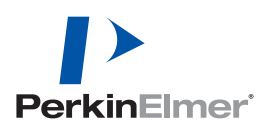

**For a complete listing of our global offices, visit www.perkinelmer.com/ContactUs**

Copyright ©2015-2017, PerkinElmer, Inc. All rights reserved. PerkinElmer® is a registered trademark of PerkinElmer, Inc. All other trademarks are the property of their respective owners.